## **VIRUSES**

### Computer Technology Day 21

M. Guymon

# **Computer Virus**

- Set of program instructions that attaches itself to a file, reproduces itself, and/or spreads to other files
- It can
	- Corrupt files
	- Destroy data
	- Display irritating messages
	- Corrupt computer systems

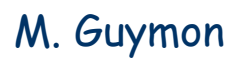

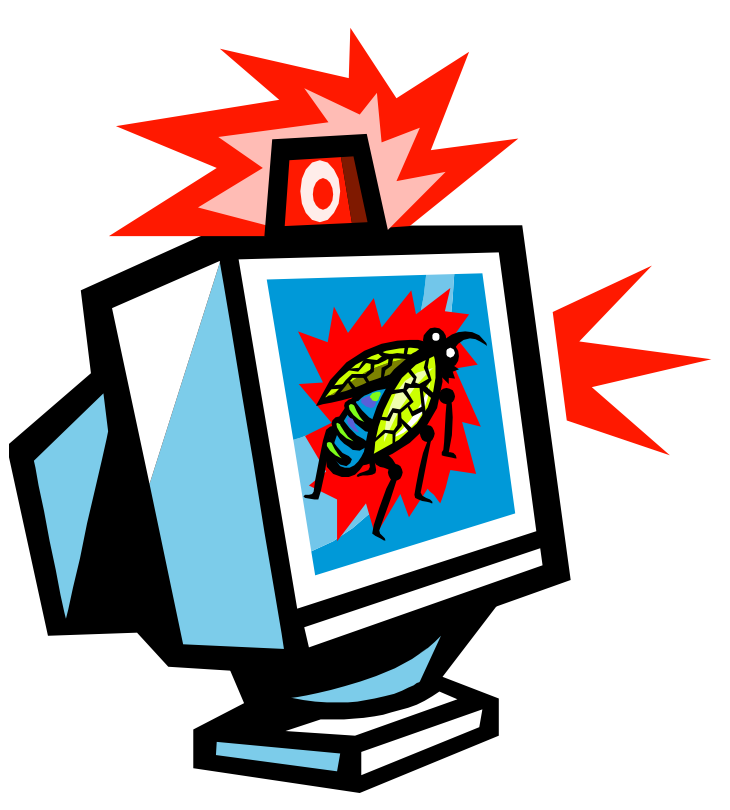

# **Spreading Viruses**

- Viruses spread because people distribute infected files by exchanging disks and CDs, sending e-mail attachments, and downloading documents from the Internet.
- Viruses attach themselves to files with .exe, .com, or .vbs filename extensions
- When you open the infected file, the virus opens and waits to infect the next program you run or disk you use

M. Guymon

# **Spreading Viruses (continued)**

- Viruses have the ability to lurk in a computer for days or months, quietly replicating themselves
- You may not even know your computer has a virus, thus making it easier to spread the virus

# **Trigger Events**

- An event that activates a task often associated with a computer virus
- Time Bomb
	- Watches for the PC clock to reach a certain date to activate the virus
		- Example
			- Michelangelo virus
				- Damages files on March 6 the artist's birthday
- Logic Bomb
	- Watches for a specific set of input to activate the virus

M. Guymon

## **Classification of Viruses**

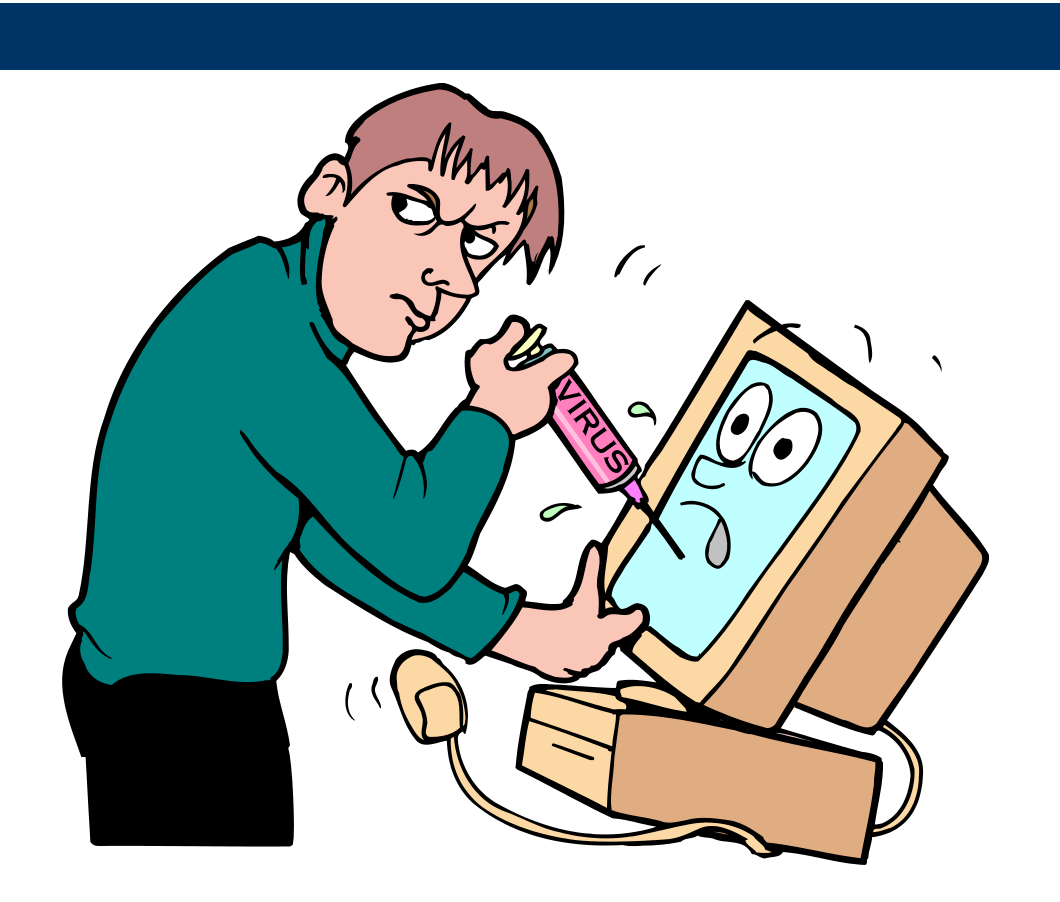

M. Guymon

## **File Virus**

- Virus that attaches to an application program
	- Example
		- Chernobyl
			- Notorious for overwriting a section of the hard disk, making it impossible to access data

## **Boot Sector Virus**

- Infects the system files that your computer uses every time it is turned on
- Cause widespread damage and recurring problems
	- Example
		- **Stoned Virus** 
			- Every time you turn on your computer the virus is activated and infects any non-write-protected files including your hard disk

M. Guymon

## **Macro Virus**

#### • Macro

- A miniature program that usually contains legitimate instructions to automate a document or task
- This virus infects a macro
	- Example
		- Melissa Virus
			- Attaches itself to Microsoft Word documents
		- Codemas Virus
			- Attaches itself to Microsoft Excel spreadsheets

Pleasant Grove High School Spring 2003

M. Guymon

### **Other Viruses**

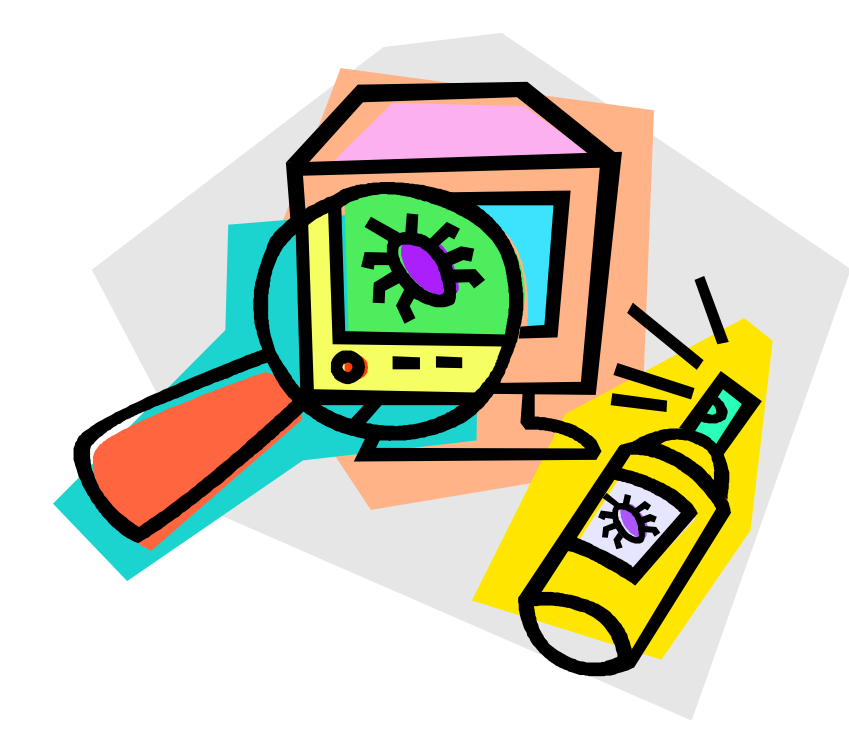

M. Guymon

# **Trojan Horse**

- Computer program that seems to perform one function while actually doing something else
	- Different from a virus because it does not make copies of itself
- Different tasks that can be affected
	- Stealing passwords
	- Deleting files

M. Guymon

## **Trojan Horse Example**

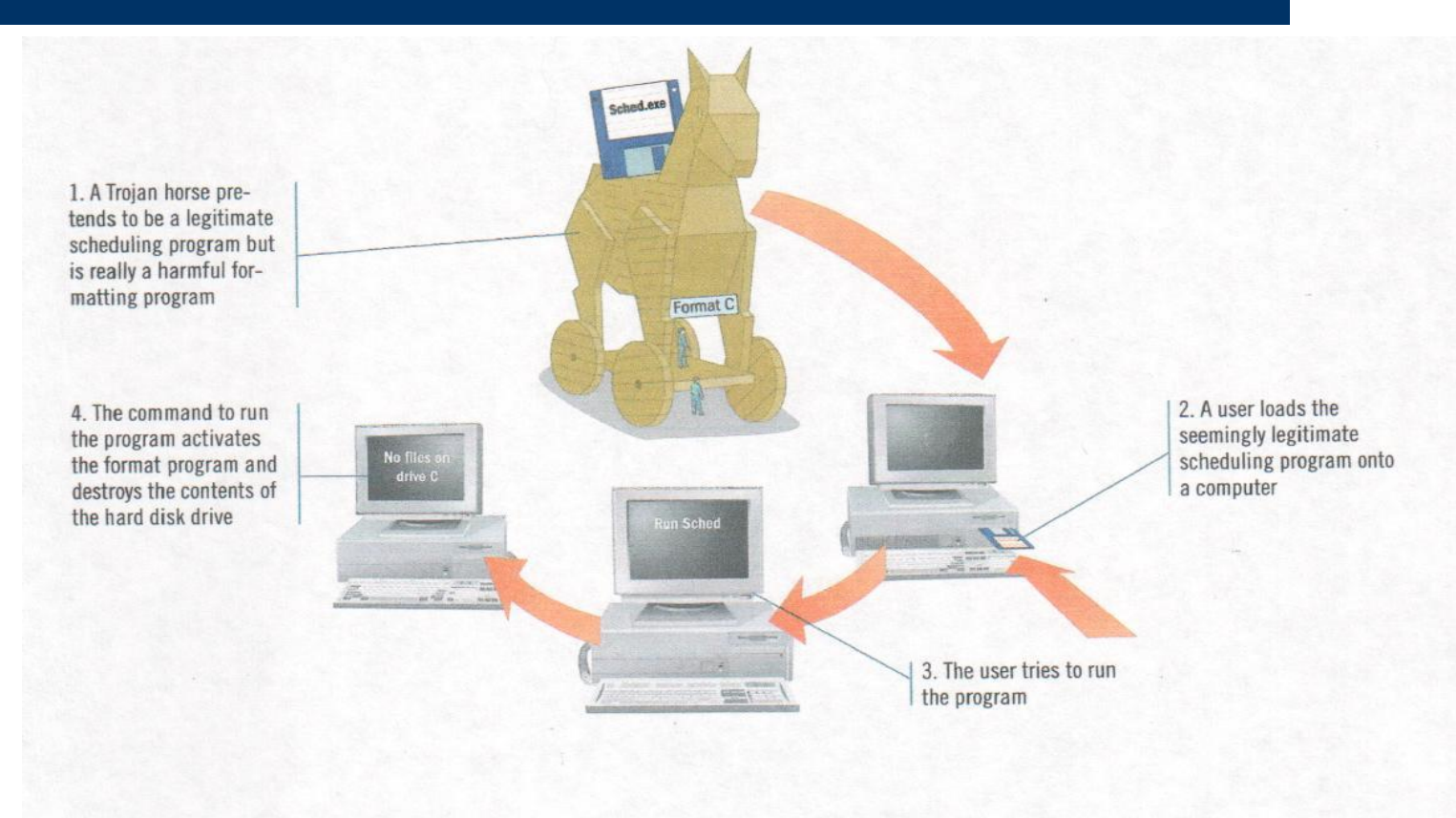

M. Guymon

## **Worm**

- Software program designed to enter a computer system usually through a network, through security holes and then replicate itself
- Spreads from computer to computer

## **Worm Example**

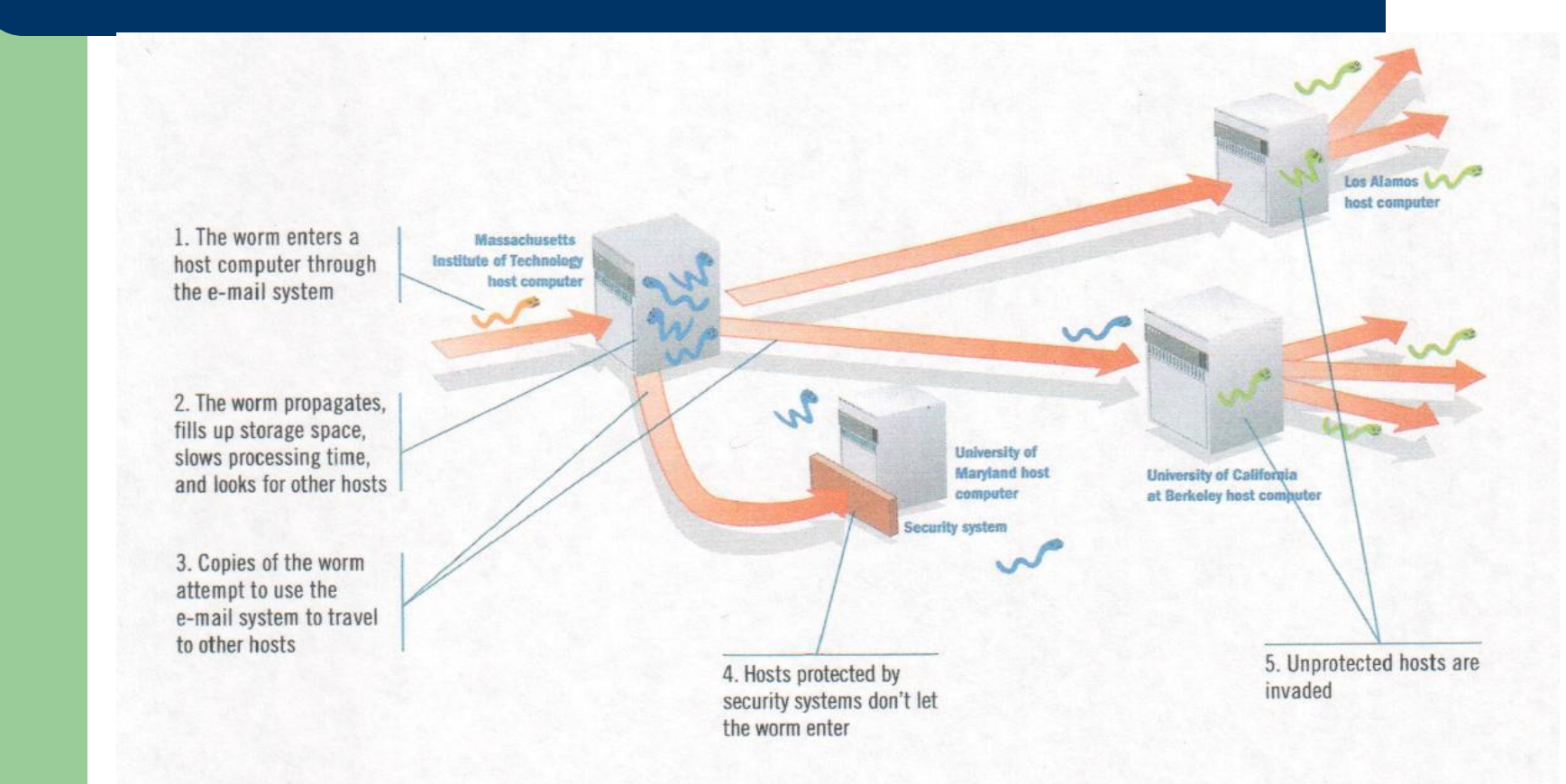

M. Guymon

# **Protecting yourself from viruses**

#### Antivirus software

- Set of utility programs that looks for and eradicates a wide spectrum of problems, including viruses, Trojan horses, and worms
- Example
	- McAfee Virus Scan
- Don't open e-mails attachments that have strange names or are from people you don't recognize

Pleasant Grove High School Spring 2003

M. Guymon

### **Resource**

Parsons, June Jamrich, and Dan Oja. Computer Concepts. Boston: Course Technology - Thompson Learning, 2002.

M. Guymon